#### **Inheritance**

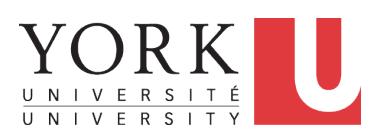

EECS2030 B: Advanced Object Oriented Programming Fall 2018

CHEN-WEI W[ANG](http://www.eecs.yorku.ca/~jackie)

## **Why Inheritance: A Motivating Example**

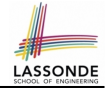

**Problem**: A *student management system* stores data about students. There are two kinds of university students: *resident* students and *non-resident* students. Both kinds of students have a *name* and a list of *registered courses*. Both kinds of students are restricted to *register* for no more than 10 courses. When *calculating the tuition* for a student, a base amount is first determined from the list of courses they are currently registered (each course has an associated fee). For a non-resident student, there is a *discount rate* applied to the base amount to waive the fee for on-campus accommodation. For a resident student, there is a *premium rate* applied to the base amount to account for the fee for on-campus accommodation and meals. **Tasks**: Write Java classes that satisfy the above problem statement. At runtime, each type of student must be able to register a course and calculate their tuition fee.

#### **No Inheritance: ResidentStudent Class**

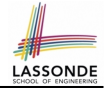

```
class ResidentStudent {
 String name;
 Course[] registeredCourses;
 int numberOfCourses;
  double premiumRate; \frac{1}{x} there's a mutator method for this \frac{x}{x}ResidentStudent (String name) {
   this.name = name;
   registeredCourses = new Course[10];
 }
 void register(Course c) {
   revisitedCourseInumberOfCourses] = c;
   numberOfCourses ++;
 }
 double getTuition() {
  double tuition = 0;
   for(int i = 0; i < numberOf Courses; i +1) {
    tuition += registeredCourses[i].fee;
   }
   return tuition * premiumRate;
 }
}3 of 92
```
#### **No Inheritance: NonResidentStudent Clas[s](#page-85-0)**

```
class NonResidentStudent {
 String name;
 Course[] registeredCourses;
 int numberOfCourses;
  double discount Rate: \frac{1}{x} there's a mutator method for this \frac{x}{x}NonResidentStudent (String name) {
  this.name = name;reqisteredCourse = new Course[10];
 }
 void register(Course c) {
   registeredCourses[numberOfCourses] = c;
   numberOfCourses ++;
 }
 double getTuition() {
  double tuition = 0:
   for(int i = 0; i < numberOf Courses; i +1) {
    tuition += registeredCourses[i].fee;
   }
   return tuition * discountRate;
 }
 }4 of 92
```
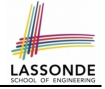

#### **No Inheritance: Testing Student Classes**

```
class Course {
 String title;
 double fee;
 Course(String title, double fee) {
  this.title = title: this.fee = fee: \} }
```

```
class StudentTester {
 static void main(String[] args) {
  Course c1 = new Course("EECS2030", 500.00); /* title and fee */
   Course c2 = new Course("FECS3311". 500.00): /* title and fee */
  ResidentStudent jim = new ResidentStudent("J. Davis");
  jim.setPremiumRate(1.25);
   jim.register(c1); jim.register(c2);
  NonResidentStudent jeremy = new NonResidentStudent("J. Gibbons")
   jeremy.setDiscountRate(0.75);
   jeremy.register(c1); jeremy.register(c2);
   System.out.println("Jim pays " + jim.getTuition());
   System.out.println("Jeremy pays " + jeremy.getTuition()):
 }
```
}

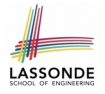

#### **No Inheritance: Issues with the Student Classes**

- Implementations for the two student classes seem to work. But can you see any potential problems with it?
- The code of the two student classes share a lot in common.
- *Duplicates of code make it hard to maintain your software!*
- This means that when there is a change of policy on the common part, we need modify *more than one places*.

# **No Inheritance: Maintainability of Code (1)**

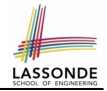

What if the way for registering a course changes?

e.g.,

```
void register(Course c) {
 if (numberOfCourses \rangle = MAX ALLOWANCE)
   throw new IllegalArgumentException("Maximum allowance reached.
 }
 else {
   registeredCourses[numberOfCourses] = c;
   numberOfCourses ++;
 }
}
```
We need to change the register method in *both* student classes!

# **No Inheritance: Maintainability of Code (2)**

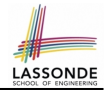

#### What if the way for calculating the base tuition changes?

e.g.,

```
double getTuition() {
 double tuition = 0;
 for(int i = 0; i < numberOf Courses; i +1) {
   tuition += registeredCourses[i].fee;
 }
 /* \ldots can be premiumRate or discountRate */
 return tuition * inflationRate * . . .;
}
```
We need to change the getTuition method in *both* student classes.

#### **No Inheritance:**

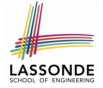

# **A Collection of Various Kinds of Students**

How do you define a class StudentManagementSystem that contains a list of *resident* and *non-resident* students?

```
class StudentManagementSystem {
 ResidentStudent[] rss;
 NonResidentStudent[] nrss;
 int nors; /* number of resident students */
 int nonrs; /* number of non-resident students */
 void addRS (ResidentStudent rs) { rss[nors]=rs; nors++; }
 void addNRS (NonResidentStudent nrs) { nrss[nonrs]=nrs; nonrs++;
 void registerAll (Course c) {
   for(int i = 0; i < nors; i++) { rss[i].register(c);}
   for(int i = 0; i < nonrs; i++) { nrss[i].register(c);}
 } }
```
But what if we later on introduce *more kinds of students*? Very *inconvenient* to handle each list of students *separately*!

[a polymorphic collection of students](#page-69-0)

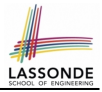

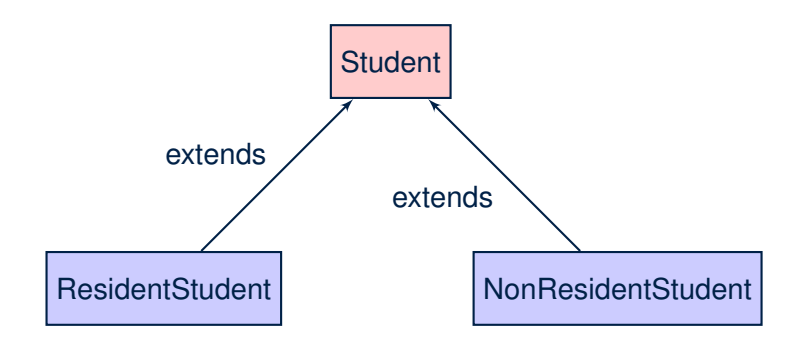

### **Inheritance: The Student Parent/Super Cla[ss](#page-85-0)**

```
class <mark>Student</mark> {
 String name:
 Course[] registeredCourses;
 int numberOfCourses;
 Student (String name) {
  this.name = name;
  registeredCourses = new Course[10];
 }
 void register(Course c) {
   registeredCourses[numberOfCourses] = c;
   numberOfCourses ++;
 }
 double getTuition() {
  double tuition = 0:
   for(int i = 0; i < numberOf Courses; i +1) {
    tuition += registeredCourses[i].fee;
   }
   return tuition; /* base amount only */}
```
**[11 of 92](#page-85-0)**

}

#### **Inheritance:**

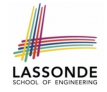

#### **The ResidentStudent Child/Sub Class**

```
class ResidentStudent extends Student {
2 double premiumRate; \frac{1}{x} there's a mutator method for this \frac{x}{x}3 | ResidentStudent (String name) { super(name); }
4 \overline{7} register method is inherited */<br>5 double getTuition() {
     5 double getTuition() {
6 double base = super.getTuition();
7 return base * premiumRate:
8 }
\overline{9}
```
- L1 declares that Resident Student inherits all attributes and methods (except constructors) from Student.
- There is no need to repeat the register method
- Use of *super* in L4 is as if calling Student (name)
- Use of *super* in L8 returns what get Tuition () in Student returns.
- Use *super* to refer to attributes/methods defined in the super class:

 $super.name$ , super.register(c)

## **Inheritance:**

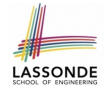

#### **The NonResidentStudent Child/Sub Class**

```
class NonResidentStudent extends Student {
2 double discountRate; \frac{1}{x} there's a mutator method for this \frac{x}{x}3 | NonResidentStudent (String name) { super(name); }
4 \frac{7}{3} \frac{7}{4} register method is inherited \frac{7}{4} double getTuition() {
     double getTuition() {
6 double base = super.getTuition();
7 | return base * discountRate;
8 }
\overline{9}
```
- **L1** declares that NonResidentStudent inherits all attributes and methods (except constructors) from Student.
- There is no need to repeat the register method
- Use of *super* in L4 is as if calling Student (name)
- Use of *super* in **L8** returns what getTuition() in Student returns.
- Use *super* to refer to attributes/methods defined in the super class:

 $super.name$ , super.register(c)

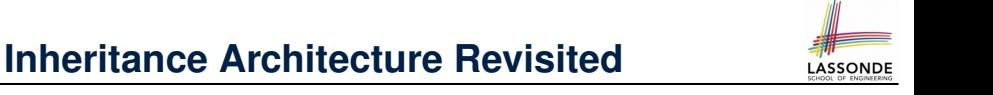

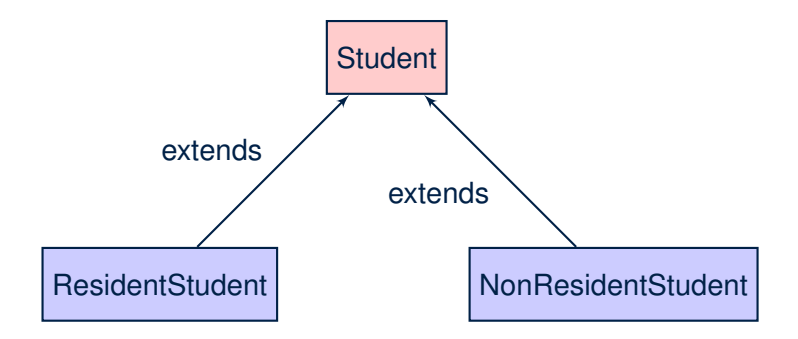

- The class that defines the common attributes and methods is called the *parent* or *super* class.
- Each "extended" class is called a *child* or *sub* class.

#### **Using Inheritance for Code Reuse**

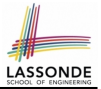

#### *Inheritance* in Java allows you to:

- Define *common attributes and methods* in a separate class. e.g., the Student class
- Define an "extended" version of the class which:
	- *inherits* definitions of all attributes and methods e.g., name, registeredCourses, numberOfCourses e.g., register e.g., base amount calculation in getTuition *This means code reuse and elimination of code duplicates!*
	- *defines* **new** attributes and methods if necessary e.g., setPremiumRate for ResidentStudent e.g., setDiscountRate for NonResidentStudent
	- *redefines*/*overrides* methods if necessary e.g., compounded tuition for ResidentStudent e.g., discounted tuition for NonResidentStudent

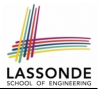

• A child class inherits **all** attributes from its parent class.

⇒ A child instance has *at least as many* attributes as an instance of its parent class.

Consider the following instantiations:

```
Student s = new Student("Stella");
ResidentStudent rs = new ResidentStudent("Rachael");NonResidentStudent nrs = new NonResidentStudent("Nancy");
```
• How will these initial objects look like?

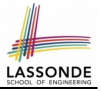

#### **Visualizing Parent/Child Objects (2)**

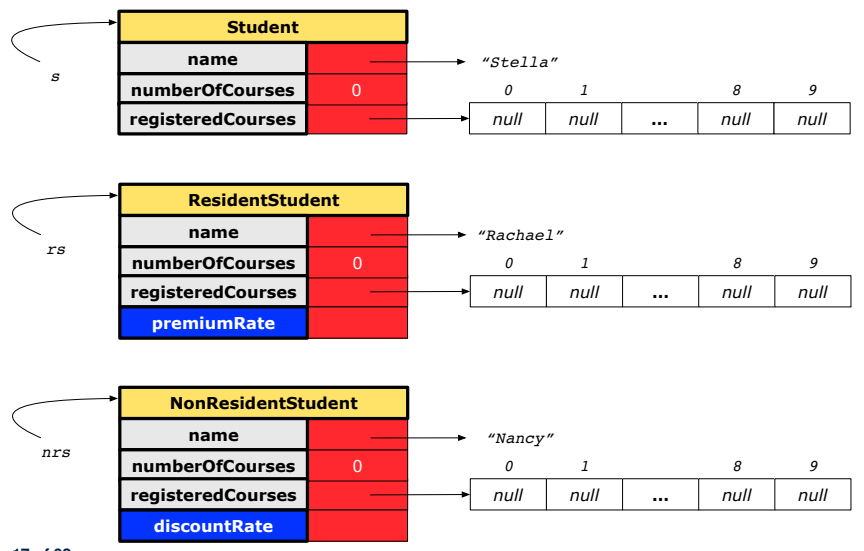

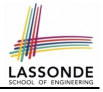

# **Testing the Two Student Sub-Classes**

```
class StudentTester {
 static void main(String[] args) {
   Course c1 = new Course("EECS2030", 500.00); /* title and fee */
   Course c2 = new Course("EECS3311", 500.00); /* title and fee */
  ResidentStudent jim = new ResidentStudent("J. Davis");
   jim.setPremiumRate(1.25);
   jim.register(c1); jim.register(c2);
  NonResidentStudent jeremy = new NonResidentStudent("J. Gibbsons")jeremy.setDiscountRate(0.75);
   jeremy.register(c1); jeremy.register(c2);
   System.out.println("Jim pays " + jim.getTuition());
   System.out.println("Jeremy pays " + jeremy.getTuition());
 }
}
```
- The software can be used in exactly the same way as before (because we did not modify *method signatures*).
- But now the internal structure of code has been made *maintainable* using *inheritance* .

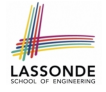

# **Inheritance Architecture: Static Types & Expectations**

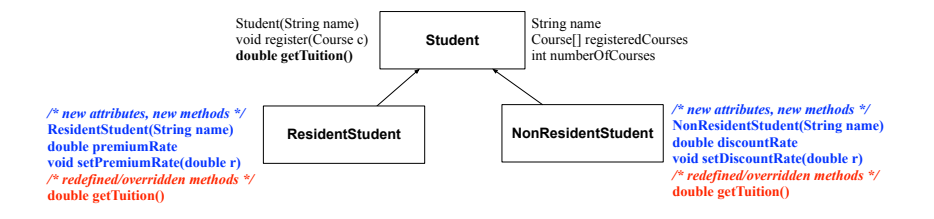

**Student** s = **new** Student("Stella"); **ResidentStudent**  $rs = new ResidentStudent("Random!")$ ; **NonResidentStudent** nrs = **new** NonResidentStudent("Nancy");

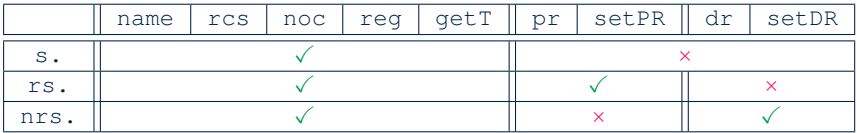

#### **Polymorphism: Intuition (1)**

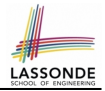

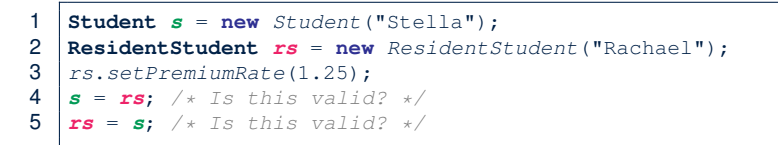

- Which one of **L4** and **L5** is *valid*? Which one is *invalid*?
- **Hints**:
	- L1: What *kind* of address can *s* store? [ Student ]
		- ∴ The context object **s** is *expected* to be used as:
			- **s**.register(eecs2030) and s.getTuition()
	- $\circ$  L2: What *kind* of address can rs store? [ResidentStudent]
		- ∴ The context object **rs** is *expected* to be used as:
			- **rs**.register(eecs2030) and **rs**.getTuition()
			- **rs**.setPremiumRate(1.50) [increase premium rate]

# **Polymorphism: Intuition (2)**

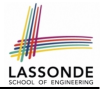

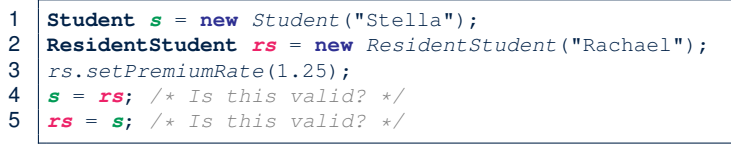

● *rs* = *s* (**L5**) should be *invalid*:

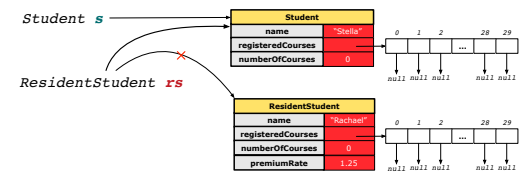

- Since rs is declared of type Resident Student, a subsequent call **rs**.setPremiumRate(1.50) can be expected.
- **rs** is now pointing to a Student object.
- Then, what would happen to **rs**. setPremiumRate(1.50)? *CRASH* ∵ **rs**.premiumRate is *undefined*!!

# **Polymorphism: Intuition (3)**

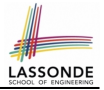

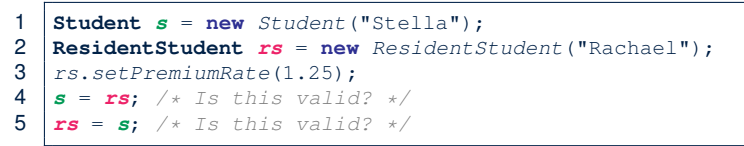

 $\cdot$   $s = rs$  (L4) should be *valid*:

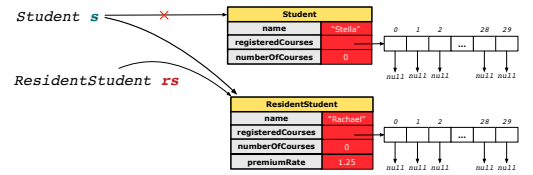

- Since *s* is declared of type Student, a subsequent call **s**.setPremiumRate(1.50) is *never* expected.
- **s** is now pointing to a Resident Student object.
- Then, what would happen to  $s$ .  $getTuition()$ ?

*OK* ∵ **s**.premiumRate is *never directly used*!!

# **Dynamic Binding: Intuition (1)**

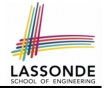

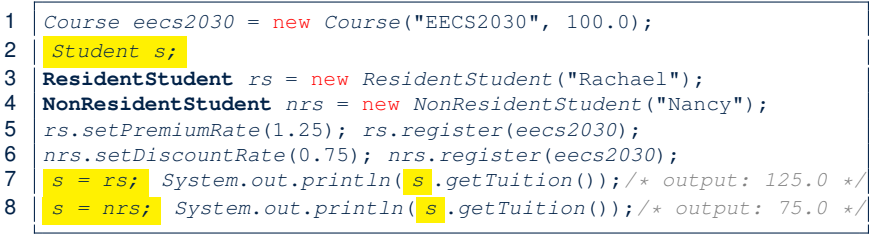

After  $s = rs$  (L7), s points to a Resident Student object.  $\Rightarrow$  Calling  $s$ . getTuition() applies the premium Rate.

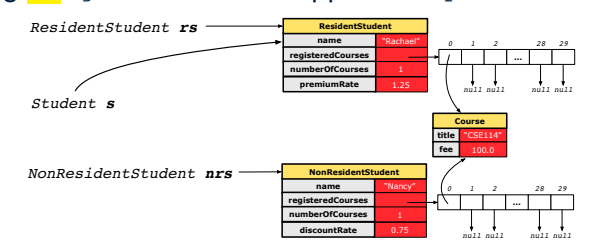

# **Dynamic Binding: Intuition (2)**

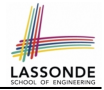

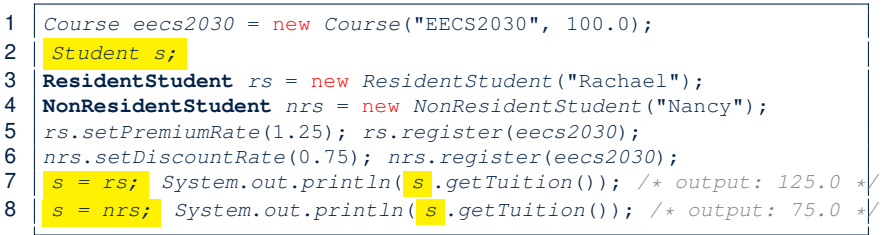

After  $s = nrs$  (L8), s points to a NonResident Student object.  $\Rightarrow$  Calling  $s$ . getTuition() applies the discountRate.

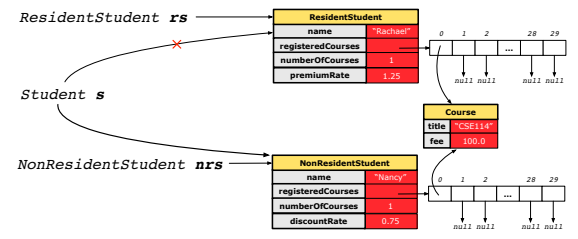

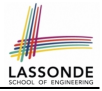

#### **Multi-Level Inheritance Architecture**

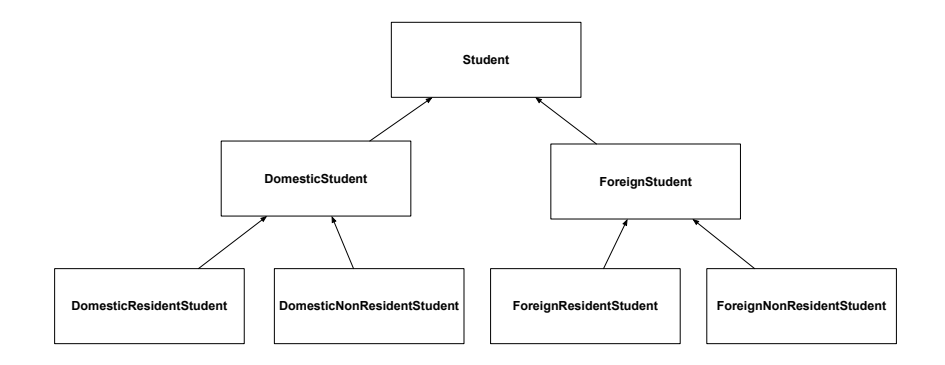

# **Multi-Level Inheritance Hierarchy: Smart Phones**

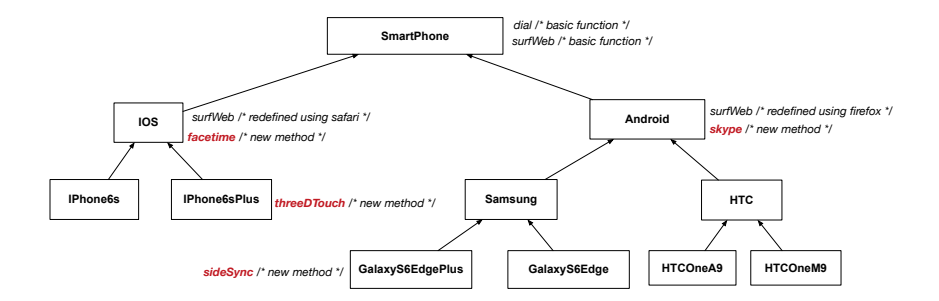

ASSONDE

# **Inheritance Forms a Type Hierarchy**

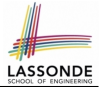

- A (data) *type* denotes a set of related *runtime values*.
	- Every *class* can be used as a type: the set of runtime *objects*.
- Use of *inheritance* creates a *hierarchy* of classes:
	- (Implicit) Root of the hierarchy is Object.
	- Each extends declaration corresponds to an upward arrow.
	- The extends relationship is *transitive*: when A extends B and B extends C, we say A *indirectly* extends C.
		- e.g., Every class implicitly extends the Object class.
- *Ancestor* vs. *Descendant* classes:
	- The *ancestor classes* of a class A are: A itself and all classes that A directly, or indirectly, extends.
		- A inherits all code (attributes and methods) from its *ancestor classes*. ∴ A's instances have a *wider range of expected usages* (i.e., attributes and methods) than instances of its *ancestor* classes.
	- The *descendant classes* of a class A are: A itself and all classes that directly, or indirectly, extends A.
		- Code defined in A is inherited to all its *descendant classes*.

# **Inheritance Accumulates Code for Reuse**

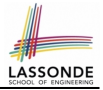

- The *lower* a class is in the type hierarchy, the *more code* it accumulates from its *ancestor classes*:
	- A *descendant class* inherits all code from its *ancestor classes*.
	- A *descendant class* may also:
		- Declare new attributes
		- Define new methods
		- **Redefine** / *Override* inherited methods
- Consequently:
	- When being used as *context objects* , instances of a class' *descendant classes* have a *wider range of expected usages* (i.e., attributes and methods).
	- When expecting an object of a particular class, we may *substitute* it with ( *re-assign* it to) an object of any of its *descendant classes*.
	- e.g., When expecting a Student object, we may substitute it with either a ResidentStudent or a NonResidentStudent object.
	- **Justification**: A *descendant class* contains *at least as many*

[28 of 92](#page-85-0) methods as defined in its *ancestor classes* (but not vice versa!).

#### **Reference Variable: Static Type**

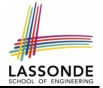

- A reference variable's *static type* is what we declare it to be.
	- **Student** jim declares jim's ST as Student.
	- o | **SmartPhone** myPhone declares myPhone's ST as SmartPhone.
	- The *static type* of a reference variable *never changes* .
- For a reference variable *v*, its *static type C* defines the *expected usages of v as a context object* .
- A method call  $\vee$ .  $m(\dots)$  is *compilable* if **m** is defined in  $|C|$ .
	- e.g., After declaring **Student** jim , we
		- **may** call register and getTuition on jim
		- **may** *not* call setPremiumRate (specific to a resident student) or setDiscountRate (specific to a non-resident student) on jim
	- e.g., After declaring **SmartPhone** myPhone , we
		- **may** call dial and surfWeb on myPhone
		- **may** *not* call facetime (specific to an IOS phone) or skype (specific to an Android phone) on myPhone

# **Substitutions via Assignments**

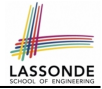

- By declaring **C1** v1, *reference variable* v1 will store the *address* of an object "of class C1" at runtime.
- By declaring **C2** v2, *reference variable* v2 will store the *address* of an object "of class C2" at runtime.
- Assignment  $\boxed{v1 = v2}$  *copies address* stored in v2 into v1.

○ v1 will instead point to wherever v2 is pointing to. [ *object alias* ]

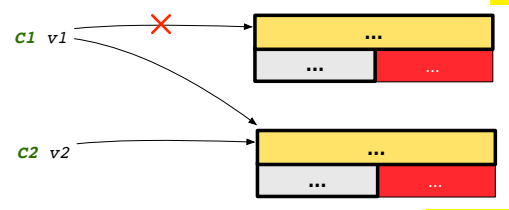

- In such assignment  $v1 = v2$ , we say that we **substitute** an object of (*static*) type C1 by an object of (*static*) type C2.
- *Substitutions* are subject to *rules*! **[30 of 92](#page-85-0)**

# **Rules of Substitution**

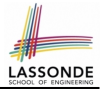

When expecting an object of *static type* A:

- It is *safe* to *substitute* it with an object whose *static type* is any of the *descendant class* of A (including A).
	- ∵ Each *descendant class* of A, being the new substitute, is guaranteed to contain all (non-private) attributes/methods defined in A.
	- e.g., When expecting an IOS phone, you *can* substitute it with either an IPhone6s or IPhone6sPlus.
- It is *unsafe* to *substitute* it with an object whose *static type* is any of the *ancestor classes of* A*'s parent* (excluding A).
	- ∵ Class A may have defined new methods that do not exist in any of its *parent's ancestor classes* .
	- e.g., When expecting  $IOS$  phone, *unsafe* to substitute it with a SmartPhone ∵ facetime not supported in Android phone.
- It is also *unsafe* to *substitute* it with an object whose *static type* is neither an ancestor nor a descendant of A.
	- e.g., When expecting IOS phone, *unsafe* to substitute it with an HTC : facetime not supported in Android phone.

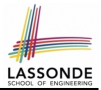

A *reference variable*'s *dynamic type* is the type of object that it is currently pointing to at runtime.

- The *dynamic type* of a reference variable *may change* whenever we *re-assign* that variable to a different object.
- There are two ways to re-assigning a reference variable.

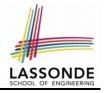

# **Visualizing Static Type vs. Dynamic Type**

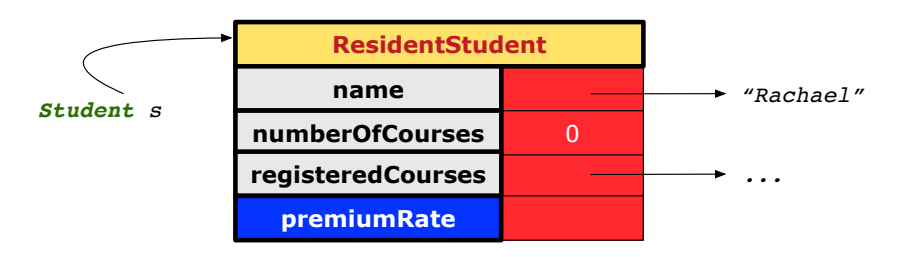

- Each segmented box denotes a *runtime* object.
- Arrow denotes a variable (e.g., s) storing the object's address. Usually, when the context is clear, we leave the variable's *static type* implicit (*Student*).
- Title of box indicates type of runtime object, which denotes the *dynamic type* of the variable (*ResidentStudent*).

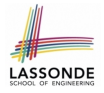

# **Reference Variable: Changing Dynamic Type (1)**

Re-assigning a reference variable to a newly-created object:

- Substitution Principle : the new object's class must be a *descendant class* of the reference variable's *static type*.
- e.g., **Student** jim = new **ResidentStudent**(. . . ) changes the *dynamic type* of jim to ResidentStudent.
- e.g., **Student** jim = new **NonResidentStudent**(. . . ) changes the *dynamic type* of jim to NonResidentStudent.
- e.g., **ResidentStudent** jim = new **Student**(. . . ) is illegal because Studnet is **not** a *descendant class* of the *static type* of jim (i.e., ResidentStudent).

# **Reference Variable:**

# **Changing Dynamic Type (2)**

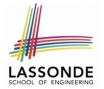

Re-assigning a reference variable  $\nu$  to an existing object that is referenced by another variable other (i.e.,  $|v| =$  other ):

- Substitution Principle : the static type of other must be a *descendant class* of v's *static type*.
- e.g., Say we declare

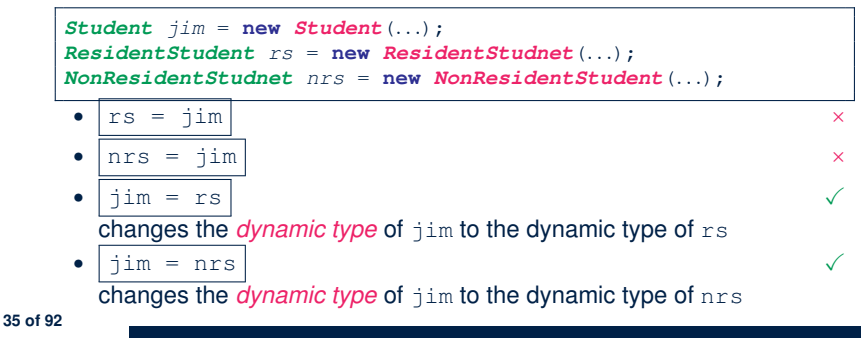

# **Polymorphism and Dynamic Binding (1)**

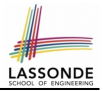

- *Polymorphism* : An object variable may have *"multiple possible shapes"* (i.e., allowable *dynamic types*).
	- Consequently, there are *multiple possible versions* of each method that may be called.
		- e.g., A *Student* variable may have the *dynamic type* of *Student*, *ResidentStudent*, or *NonResidentStudent*,
		- This means that there are three possible versions of the getTuition() that may be called.
- *Dynamic binding*: When a method m is called on an object variable, the version of m corresponding to its *"current shape"* (i.e., one defined in the *dynamic type* of *m*) will be called.

```
Student jim = new ResidentStudent(. . .);
\lim_{x \to a} qetTuition(); /* version in ResidentStudent */
jim = new NonResidentStudent(. . .);
\lim_{x \to a} qetTuition(); /* version in NonResidentStudent */
```
### **Polymorphism and Dynamic Binding (2.1)**

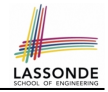

**class** Student {. . .} **class** ResidentStudent **extends** Student {. . .} **class** NonResidentStudent **extends** Student {. . .}

```
class StudentTester1 {
 public static void main(String[] args) {
   Student jim = new Student("J. Davis");
  ResidentStudent rs = new ResidentStudent("J. Davis");
  \lim = rs; /* legal */
  rs = iim: /* illegal */
  NonResidentStudnet nrs = new NonResidentStudent("J. Davis");
   \lim = nrs; /* legal */
   nrs = iim; /* illegal */
 }
}
```
### **Polymorphism and Dynamic Binding (2.2)**

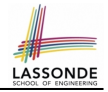

class Student {...} **class** ResidentStudent **extends** Student {. . .} **class** NonResidentStudent **extends** Student {. . .}

```
class StudentTester2 {
 public static void main(String[] args) {
   Course eecs2030 = new Course("EECS2030", 500.0);
   Student jim = new Student("J. Davis");
   ResidentStudent rs = new ResidentStudent("J. Davis");
   rs.setPremiumRate(1.5);
    \exists \lim = \frac{rs}{s};
   System.out.println(\lim_{\epsilon \to 0} \det \text{Fulition}()); /* 750.0 */
   NonResidentStudnet nrs = new NonResidentStudent("J. Davis");
   nrs.setDiscountRate(0.5);
    \exists \text{im} = \text{nrs}:
   System.out.println(\lim_{\epsilon \to 0} \det Tuition() ); /* 250.0 */
  }
}
```
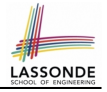

### **Polymorphism and Dynamic Binding (3.1)**

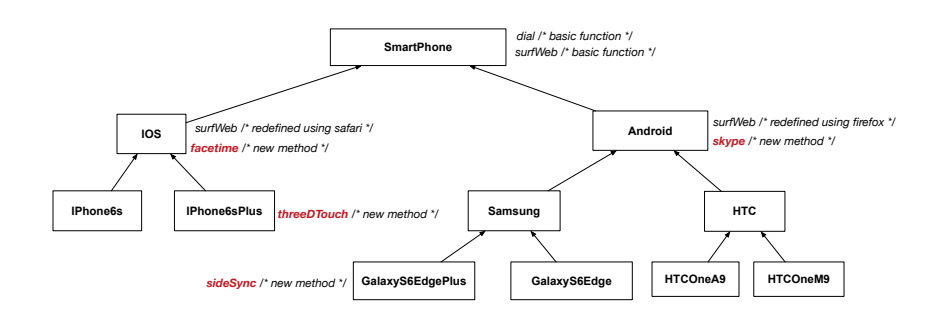

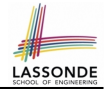

### **Polymorphism and Dynamic Binding (3.2)**

```
class SmartPhoneTest1 {
 public static void main(String[] args) {
   SmartPhone myPhone;
   IOS ip = new IPhone6sPlus();
   Samsung ss = new GalaxyS6Edge();
   myPhone = ip; /* legal */myPhone = ss; /* legal */
   IOS presentForHeeyeon;
   presentForHeeyeon = ip; /* legal */presentForHeeyeon = ss: \left(\star\right illegal \star\right}
}
```
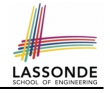

### **Polymorphism and Dynamic Binding (3.3)**

```
class SmartPhoneTest2 {
 public static void main(String[] args) {
  SmartPhone myPhone;
   IOS ip = new IPhone6sPlus();
  mvPhone = iv:
  myPhone. surfWeb (); /* version of surfWeb in IPhone6sPlus */
   Samsung ss = new GalaxyS6Edge();
  myPhone = ss;myPhone. surfWeb (); /* version of surfWeb in GalaxyS6Edge */
 }
}
```
## **Reference Type Casting: Motivation (1.1)**

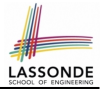

1 **Student** jim = **new ResidentStudent**("J. Davis");

#### 2 **ResidentStudent**  $rs = jim;$ <br>3  $rs = setPremjump * to (1, 5)$

```
3 rs.setPremiumRate(1.5);
```
- **L1** is *legal*: Resident Student is a **descendant class** of the *static type* of  $\lim$  (i.e., Student).
- **L2** is *illegal*: jim's *ST* (i.e., Student) is *not* a **descendant class of rs's ST** (i.e., ResidentStudent). Java compiler is *unable to infer* that  $\frac{1}{2}$  in  $\frac{1}{2}$  *dynamic type* in L2 is ResidentStudent!
- Force the Java compiler to believe so via a cast in **L2**:

ResidentStudent rs = (**ResidentStudent**) jim;

- The cast  $|$  (*ResidentStudent*) jim on the RHS of = temporarily modifies jim's **ST** to ResidentStudent.
- Alias rs of **ST** Resident Student is then created via an assignment.
- **dynamic binding**: After the **cast**, **L3** will execute the correct version of setPremiumRate. **[42 of 92](#page-85-0)**

## **Reference Type Casting: Motivation (1.2)**

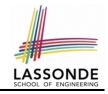

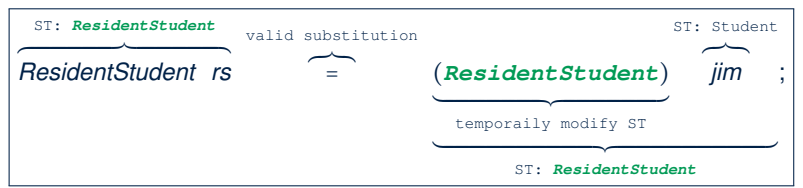

- $\circ$  Variable rs is declared of **static type (ST)** ResidentStudent.
- Variable jim is declared of *ST* Student.
- The cast expression (*ResidentStudent*) jim *temporarily* modifies

jim's **ST** to ResidentStudent.

 $\Rightarrow$  Such a cast makes the assignment valid.

∵ RHS's **ST** (ResidentStudent) is a descendant of LHS's ST (ResidentStudent).

⇒ The assignment creates an alias rs with **ST** ResidentStudent.

○ **No** new object is created.

Only an *alias* rs with a different *ST* (Resident Student) is created.

○ After the assignment, jim's *ST remains* Student.

## **Reference Type Casting: Motivation (2.1)**

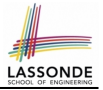

1 **SmartPhone** aPhone = **new IPhone6sPlus**();

```
2 IOS for Heeyeon = aPhone;<br>3 for Heeyeon facetime() ·
```

```
forHeeyeon.facetime():
```
- **L1** is *legal*: IPhone6sPlus is a **descendant class** of the *static type* of aPhone (i.e., SmartPhone).
- **L2** is *illegal*: aPhone's *ST* (i.e., SmartPhone) is *not* a **descendant class** of forHeeyeon's *ST* (i.e., IOS). Java compiler is *unable to infer* that aPhone's *dynamic type* in **L2** is IPhone6sPlus!
- Force Java compiler to believe so via a *cast* in **L2**:

IOS forHeeyeon = (IPhone6sPlus) aPhone;

- The cast  $|$  (*IPhone6sPlus*) aPhone on the **RHS of** = temporarily modifies aPhone's *ST* to IPhone6sPlus.
- Alias for Heeyeon of **ST** IOS is then created via an assignment.
- *dynamic binding* : After the *cast* , **L3** will execute the correct version of facetime.

## **Reference Type Casting: Motivation (2.2)**

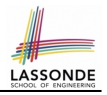

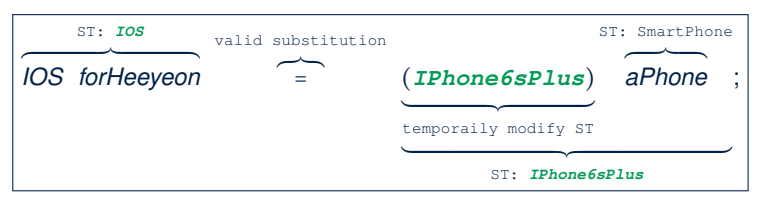

- Variable forHeeyeon is declared of *static type* (*ST*) IOS.
- Variable aPhone is declared of *ST* SmartPhone.
- The cast expression (*IPhone6sPlus*) aPhone *temporarily* modifies aPhone's *ST* to IPhone6sPlus.
	- $\Rightarrow$  Such a cast makes the assignment valid.
	- ∵ RHS's *ST* (IPhone6sPlus) is a descendant of LHS's *ST* (IOS).
	- ⇒ The assignment creates an alias forHeeyeon with *ST* IOS.
- **No** new object is created.

Only an *alias* forHeeyeon with a different *ST* (IOS) is created.

○ After the assignment, aPhone's *ST remains* SmartPhone.

#### **Type Cast: Named or Anonymous**

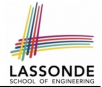

#### **Named Cast**: Use intermediate variable to store the cast result.

```
SmartPhone aPhone = new IPhone6sPlus();
IOS forHeeyeon = (IPhone6sPlus) aPhone;
forHeeyeon.facetime();
```
#### **Anonymous Cast**: Use the cast result directly.

**SmartPhone** aPhone = **new IPhone6sPlus**(); ((**IPhone6sPlus**) aPhone).facetime();

#### **Common Mistake**:

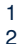

```
1 SmartPhone aPhone = new IPhone6sPlus();<br>2 (IPhone6sPlus) aPhone facetime();
```

```
2 (IPhone6sPlus) aPhone.facetime();
```
 $\mathsf{L2} \equiv |\mathsf{(\texttt{IPhone6sPlus})}|\mathsf{(\texttt{aPhone}.\texttt{facetime}))}|$ : Call, then cast.

⇒ This does **not** compile ∵ facetime() is **not** declared in the *static type* of aPhone (SmartPhone).

#### **Notes on Type Cast (1)**

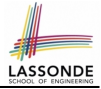

- Given variable **v** of *static type ST<sup>v</sup>* , it is *compilable* to cast **v** to
	- *C* , as long as *C* is an **ancestor** or **descendant** of *ST<sup>v</sup>* .
- Without cast, we can **only** call methods defined in *ST<sup>v</sup>* on *v*.
- Casting *v* to *C* **temporarily** changes the *ST* of *v* from *ST<sup>v</sup>* to *C* . ⇒ All methods that are defined in *C* can be called.

```
Android myPhone = new GalaxyS6EdgePlus();
/* can call methods declared in Android on myPhone
* dial, surfweb, skype ✓ sideSync × */
SmartPhone sp = (SmartPhone) myPhone;
/* Compiles OK ∵ SmartPhone is an ancestor class of Android
* expectations on sp narrowed to methods in SmartPhone
* sp.dial, sp.surfweb ✓ sp.skype, sp.sideSync × */
GalaxyS6EdgePlus ga = (GalaxyS6EdgePlus) myPhone;
/* Compiles OK ∵ GalaxyS6EdgePlus is a descendant class of Android
* expectations on ga widened to methods in GalaxyS6EdgePlus
 * ga.dial, ga.surfweb, ga.skype, ga.sideSync ✓ */
```
## **Reference Type Casting: Danger (1)**

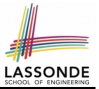

- 1 **Student** jim = **new NonResidentStudent**("J. Davis");
- 2 **ResidentStudent** rs = (ResidentStudent) jim;
- $3 | rs.setPremiumRate(1.5)$ :
	- **L1** is *legal*: NonResidentStudent is a **descendant** of the static type of jim (Student).
	- L2 is *legal* (where the cast type is ResidentStudent):
		- cast type is **descendant** of jim's ST (Student).
		- cast type is **descendant** of rs's ST (ResidentStudent).
	- **L3** is *legal* ∵ setPremiumRate is in rs' *ST* ResidentStudent.
	- Java compiler is *unable to infer* that jim's *dynamic type* in L2 is actually NonResidentStudent.
	- Executing L2 will result in a *ClassCastException*.
		- ∵ Attribute premiumRate (expected from a *ResidentStudent*)

is *undefined* on the *NonResidentStudent* object being cast.

## **Reference Type Casting: Danger (2)**

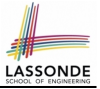

- 1 **SmartPhone** aPhone = **new GalaxyS6EdgePlus**();
- 2 **IPhone6sPlus** forHeeyeon = (IPhone6sPlus) aPhone;

- 3 | forHeeyeon.threeDTouch();
	- **L1** is *legal*: GalaxyS6EdgePlus is a **descendant** of the static type of aPhone (SmartPhone).
	- **L2** is *legal* (where the cast type is Iphone6sPlus): ○ cast type is **descendant** of aPhone's ST (SmartPhone).
		- cast type is **descendant** of forHeeyeon's ST (IPhone6sPlus).
	- **L3** is *legal* ∵ threeDTouch is in forHeeyeon' *ST* IPhone6sPlus.
	- Java compiler is *unable to infer* that aPhone's *dynamic type* in **L2** is actually NonResidentStudent.
	- Executing L2 will result in a *ClassCastException*.

∵ Methods facetime, threeDTouch (expected from an *IPhone6sPlus*) is *undefined* on the *GalaxyS6EdgePlus* object being cast. **[49 of 92](#page-85-0)**

### **Notes on Type Cast (2.1)**

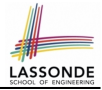

Given a variable *v* of static type  $ST_v$  and dynamic type  $DT_v$ :

- (C) v is *compilable* if C is  $ST_v$ 's ancestor or descendant.
- Casting v to C's *ancestor*/*descendant narrows*/*widens* expectations.
- However, being *compilable* does not guarantee *runtime-error-free*!

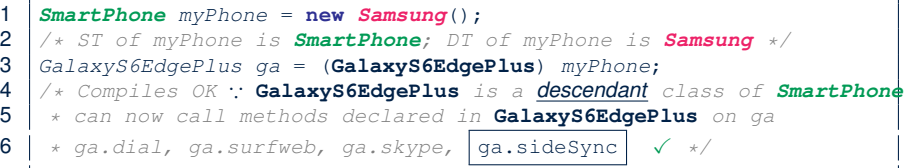

- Type cast in **L3** is *compilable* .
- Executing L3 will cause *ClassCastException*.

**L3**: myPhone's *DT* Samsung cannot meet expectations of the temporary *ST* GalaxyS6EdgePlus (e.g., sideSync).

### **Notes on Type Cast (2.2)**

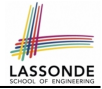

Given a variable *v* of static type  $ST_v$  and dynamic type  $DT_v$ :

- $| (C) \times |$  is *compilable* if C is  $ST_v$ 's ancestor or descendant.
- Casting v to C's *ancestor*/*descendant narrows*/*widens* expectations.
- However, being *compilable* does not guarantee *runtime-error-free*!

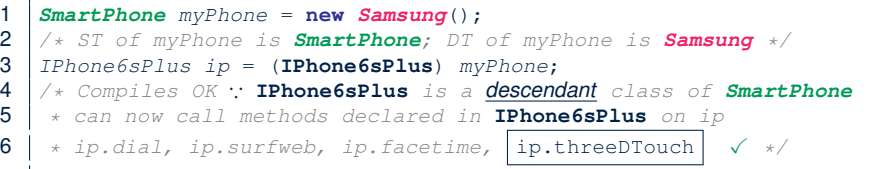

- Type cast in **L3** is *compilable* .
- Executing L3 will cause *ClassCastException*.

**L3**: myPhone's *DT* Samsung cannot meet expectations of the temporary *ST* IPhone6sPlus (e.g., threeDTouch).

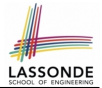

A cast (C) v is *compilable* and *runtime-error-free* if *C* is located along the **ancestor path** of *DT<sup>v</sup>* .

e.g., Given *Android* myPhone = new *Samsung*();

- Cast myPhone to a class along the **ancestor path** of its *DT Samsung*.
- Casting myPhone to a class with more expectations than its *DT Samsung* (e.g., GalaxyS6EdgePlus) will cause ClassCastException.
- Casting myPhone to a class irrelevant to its *DT Samsung* (e.g., HTCOneA9) will cause ClassCastException.

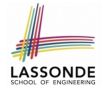

## **Required Reading: Static Types, Dynamic Types, Casts**

[https://www.eecs.yorku.ca/˜jackie/teaching/](https://www.eecs.yorku.ca/~jackie/teaching/lectures/2018/F/EECS2030/notes/EECS2030_F18_Notes_Static_Types_Cast.pdf) [lectures/2018/F/EECS2030/notes/EECS2030\\_F18\\_](https://www.eecs.yorku.ca/~jackie/teaching/lectures/2018/F/EECS2030/notes/EECS2030_F18_Notes_Static_Types_Cast.pdf) [Notes\\_Static\\_Types\\_Cast.pdf](https://www.eecs.yorku.ca/~jackie/teaching/lectures/2018/F/EECS2030/notes/EECS2030_F18_Notes_Static_Types_Cast.pdf)

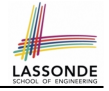

#### **Compilable Cast vs. Exception-Free Cast**

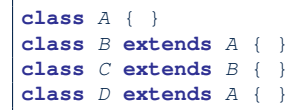

```
\begin{array}{c|c} 1 & B & b = \textbf{new} & C() \\ 2 & D & d = (D) & b \end{array}(D) h:
```
- After **L1**:
	- *ST* of b is B
	- *DT* of b is C
- Does **L2** compile? [ NO ]

∵ cast type D is neither an ancestor nor a descendant of b's *ST* B

• Would  $D d = (D)$   $((A) b)$   $fix$  **L2**? [ YES ]

∵ cast type D is an ancestor of b's cast, temporary *ST* A

● ClassCastException when executing this fixed **L2**? [ YES ] ∵ cast type D is not an ancestor of b's *DT* C

## **Reference Type Casting: Runtime Check (1) LASSONDE**

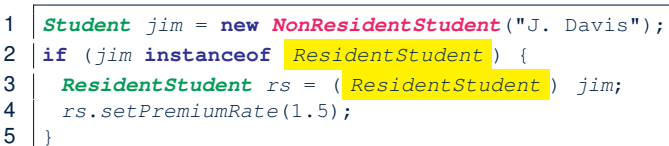

- **L1** is *legal*: NonResidentStudent is a **descendant class** of the *static type* of jim (i.e., Student).
- L2 checks if jim's *dynamic type* is ResidentStudent.

*FALSE* : jim's *dynamic type* is NonResidentStudent!

- L3 is *legal*: jim's cast type (i.e., ResidentStudent) is a **descendant class** of rs's **static type** (i.e., ResidentStudent).
- L3 will not be executed at runtime, hence no ClassCastException, thanks to the check in **L2**!

## **Reference Type Casting: Runtime Check (2)**

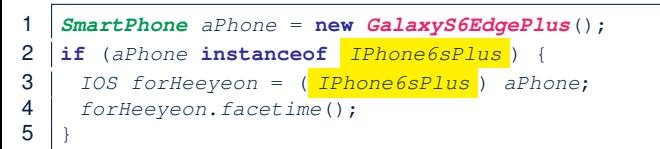

- **L1** is *legal*: GalaxyS6EdgePlus is a **descendant class** of the static type of aPhone (i.e., SmartPhone).
- **L2** checks if aPhone's *dynamic type* is IPhone6sPlus. *FALSE* ∵ aPhone's *dynamic type* is GalaxyS6EdgePlus!
- **L3** is *legal*: aPhone's cast type (i.e., IPhone6sPlus) is a **descendant class** of forHeeyeon's *static type* (i.e., IOS).
- L3 will not be executed at runtime, hence no ClassCastException, thanks to the check in **L2**!

### **Notes on the instanceof Operator (1)**

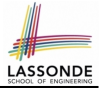

Given a reference variable  $\nu$  and a class  $\infty$ , you write

v **instanceof** C

to check if the *dynamic type* of v, at the moment of being checked, is a **descendant class** of  $\infty$  (so that  $|(\infty) - \nu|$  is safe).

```
SmartPhone myPhone = new Samsung();
println(myPhone instanceof Android);
/* true ∵ Samsung is a descendant of Android */}
println(myPhone instanceof Samsung);
/* true ∵ Samsung is a descendant of Samsung */}
println(myPhone instanceof GalaxyS6Edge);
/* false ∵ Samsung is not a descendant of GalaxyS6Edge */
println(myPhone instanceof IOS);
/* false ∵ Samsung is not a descendant of IOS */
println(myPhone instanceof IPhone6sPlus);
/* false ∵ Samsung is not a descendant of IPhone6sPlus */
```
⇒ **Samsung** is the most specific type which myPhone can be **safely** cast to. **[57 of 92](#page-85-0)**

#### **Notes on the instanceof Operator (2)**

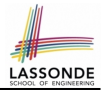

Given a reference variable  $\nabla$  and a class  $\mathbb{C}$ .

5 }

8 }

11 }

 $\triangledown$  **instance f**  $\subset$  checks if the *dynamic type* of  $\triangledown$ , at the moment of being checked, is a descendant class of C.

```
1 SmartPhone myPhone = \mathbf{new} Samsung();<br>2 \left| \begin{array}{ccc} \neq & ST \text{ of } mVPhone & is & SmartPhone: & DT \end{array} \right.2 \frac{2}{1} /* ST of myPhone is SmartPhone; DT of myPhone is Samsung */<br>3 \frac{1}{1} f(myPhone instance of Samsung) {
      3 if(myPhone instanceof Samsung) {
 4 Samsung samsung = (Samsung) myPhone;
 6 if(myPhone instanceof GalaxyS6EdgePlus) {
        7 GalaxyS6EdgePlus galaxy = (GalaxyS6EdgePlus) myPhone;
 9 if(myphone instanceof HTC) {
10 HTC htc = (HTC) myPhone;
```
● **L3** evaluates to *true*. [*safe* to cast] ● **L6** and **L9** evaluate to *false*. [*unsafe* to cast] This prevents **L7** and **L10**, causing ClassCastException if executed, from being executed. **[58 of 92](#page-85-0)**

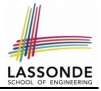

## **Static Type and Polymorphism (1.1)**

```
class SmartPhone {
 void dia(() \{ ... \})}
class IOS extends SmartPhone {
 void factorime() \{ \ldots \}}
class IPhone6sPlus extends IOS {
 void threeDTouch() { ... }
}
```

```
SmartPhone sp = new IPhone6sPlus();
2 \mid sp. dial();3 | sp.facetime(); \timessp.thereDTouch(): x
```
*Static type* of *sp* is SmartPhone

⇒ can only call methods defined in SmartPhone on *sp*

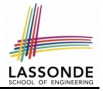

## **Static Type and Polymorphism (1.2)**

```
class SmartPhone {
 void dial() { ... }
}
class IOS extends SmartPhone {
 void factorime() \{ \ldots \}}
class IPhone6sPlus extends IOS {
 void threeDTouch() { ... }
}
```
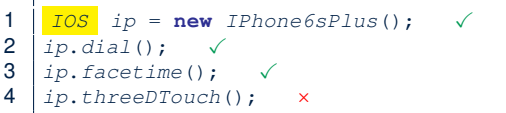

**Static type** of *ip* is **IOS** 

⇒ can only call methods defined in IOS on *ip*

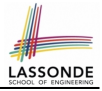

## **Static Type and Polymorphism (1.3)**

```
class SmartPhone {
 void dia(() \{ ... \})}
class IOS extends SmartPhone {
 void factorime() \{ \ldots \}}
class IPhone6sPlus extends IOS {
 void threeDTouch() { ... }
}
```

```
1 IPhone6sPlus ip6sp = new IPhone6sPlus(); ✓
2 | i p \delta sp. dial();
3 |ip6sp.facetime();
4 \mid i p6sp.threeDTouch(): \checkmark
```
*Static type* of *ip*6*sp* is IPhone6sPlus

⇒ can call all methods defined in IPhone6sPlus on *ip*6*sp*

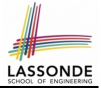

## **Static Type and Polymorphism (1.4)**

```
class SmartPhone {
 void dial() { ... }
}
class IOS extends SmartPhone {
 void facetime() { ... }
}
class IPhone6sPlus extends IOS {
 void threeDTouch() { ... }
}
```
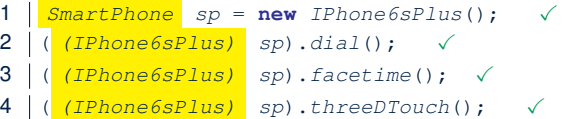

#### **L4** is equivalent to the following two lines:

 $IPhone6sPlus$   $ip6sp =$   $(IPhone6sPlus)$  sp; ip6sp.threeDTouch();

## **Static Type and Polymorphism (2)**

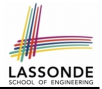

Given a reference variable declaration

**C** v;

- *Static type* of reference variable *v* is class *C*
- $\circ$  A method call  $\overline{v}$ ,  $\overline{m}$  is valid if m is a method **defined** in class C.
- Despite the *dynamic type* of *v*, you are only allowed to call methods that are defined in the *static type* C on *v*.
- If you are certain that *v*'s *dynamic type* can be expected **more** than its *static type*, then you may use an insanceof check and a cast.

```
Course eecs2030 = new Course("EECS2030", 500.0);
Student s = new ResidentStudent("Jim");
s.register(eecs2030);
if(s instanceof ResidentStudent) {
   ( (ResidentStudent) s).setPremiumRate(1.75);
 System.out.println(( (ResidentStudent) s).getTuition());
}
```
### **Polymorphism: Method Call Arguments (1)**

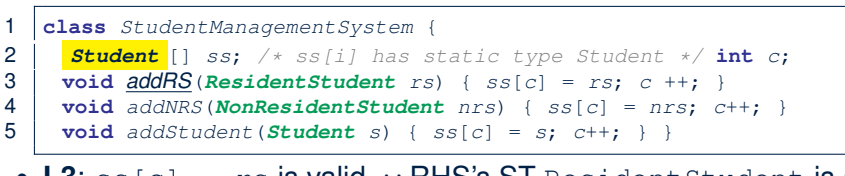

LASSON

- **L3**:  $\text{ss}[\text{c}] = \text{rs}$  is valid.  $\therefore$  RHS's ST Resident Student is a *descendant class* of LHS's ST Student.
- Say we have a StudentManagementSystem object sms:
	- sms.addRS(o) attempts the following assignment (recall call by value), which replaces parameter  $rs$  by a copy of argument  $\circ$ :

 $rs = o;$ 

- Whether this argument passing is valid depends on o's *static type*.
- In the signature of a method  $m$ , if the type of a parameter is class  $\mathbb{C}$ , then we may call method  $\mathbb{m}$  by passing objects whose *static types* are C's *descendants*. **[64 of 92](#page-85-0)**

## **Polymorphism: Method Call Arguments (2.1[\)](#page-85-0)**

In the StudentManagementSystemTester:

```
Student s1 = new Student();
Student s2 = new ResidentStudent();
Student_S3 = new NonResidentStudent();
ResidentStudent rs = new ResidentStudent();
NonResidentStudent nrs = new NonResidentStudent():
StudentManagementSystem sms = new StudentManagementSystem();
sms.addRS(s1): xsms.addRS(s2): xsms.addRS(s3): xsms.addRS(rs); \quad \checkmarksms.addRS(nrs); \timessms.addStudent(s1): √
sms.addStudent(s2); √
sms.addStudent(s3): √
sms.addStudent(rs): √
sms.addStudent(nrs): √
```
## **Polymorphism: Method Call Arguments (2.2[\)](#page-85-0)**

In the StudentManagementSystemTester:

```
1 Student s = new Student("Stella");<br>2 \frac{1}{x} s' ST: Student; s' DT: Student
2 \Big| / * s' ST: Student; s' DT: Student */<br>3 StudentManagementSystem sms = new Sti
     3 StudentManagementSystem sms = new StudentManagementSystem();
4 \mid sms.addRS(s): \times
```
- **L4** *compiles* with a cast: sms.addRS((**ResidentStudent**) s)
	- *Valid* cast ∵ (ResidentStudent) is a descendant of s' *ST*.
	- *Valid* call ∵ s' temporary *ST* (ResidentStudent) is now a descendant class of addRS's parameter rs' **ST** (ResidentStudent).
- But, there will be a *ClassCastException* at runtime! ∵s' **DT** (Student) is **not** a descendant of ResidentStudent.
- We should have written:

```
if(s instanceof ResidentStudent) {
 sms.addRS((ResidentStudent) s):
}
```
The **instanceof** expression will evaluate to *false*, meaning it is *unsafe* to cast, thus preventing ClassCastException.

## **Polymorphism: Method Call Arguments (2.3[\)](#page-85-0)**

In the StudentManagementSystemTester:

```
1 Student s = new NonResidentStudent("Nancy");<br>2 /* s' ST: Student; s' DT: NonResidentStudent
2 \Big| /\star \simeq S: Student; s' DT: NonResidentStudent \star/<br>3 StudentManagementSystem sms = new StudentManagem
     3 StudentManagementSystem sms = new StudentManagementSystem();
4 \mid sms.addRS(s): \times
```
- **L4** *compiles* with a cast: sms.addRS((**ResidentStudent**) s)
	- *Valid* cast ∵ (ResidentStudent) is a descendant of s' *ST*.
	- *Valid* call ∵ s' temporary *ST* (ResidentStudent) is now a descendant class of addRS's parameter rs' **ST** (ResidentStudent).
- But, there will be a *ClassCastException* at runtime!
	- ∵ s' *DT* (NonResidentStudent) not descendant of ResidentStudent.
- We should have written:

```
if(s instanceof ResidentStudent) {
 sms.addRS((ResidentStudent) s):
}
```
The **instanceof** expression will evaluate to *false*, meaning it is *unsafe* to cast, thus preventing ClassCastException.

## **Polymorphism: Method Call Arguments (2.4[\)](#page-85-0)**

In the StudentManagementSystemTester:

```
1 Student s = new ResidentStudent("Rachael");<br>2 /* s' ST: Student: s' DT: ResidentStudent *2 \Big| /\star \simeq S' ST: Student; s' DT: ResidentStudent \star /<br>3 StudentManagementSystem sms = new StudentMan
     3 StudentManagementSystem sms = new StudentManagementSystem();
4 \mid sms.addRS(s): \times
```
- $\circ$  **L4** *compiles* with a cast:  $\sqrt{s}$  sms.addRS((**ResidentStudent**) s)
	- *Valid* cast ∵ (ResidentStudent) is a descendant of s' *ST*.
	- *Valid* call ∵ s' temporary *ST* (ResidentStudent) is now a descendant class of addRS's parameter rs' **ST** (ResidentStudent).
- And, there will be **no** ClassCastException at runtime!
	- ∵ s' *DT* (ResidentStudent) is descendant of ResidentStudent.
- We should have written:

```
if(s instanceof ResidentStudent) \
 sms.addRS((ResidentStudent) s);
}
```
The **instanceof** expression will evaluate to *true*, meaning it is *safe* to cast.

# **Polymorphism: Method Call Arguments (2.5[\)](#page-85-0)**

#### In the StudentManagementSystemTester:

**NonResidentStudent** nrs = **new** NonResidentStudent();<br>2 /\* ST: NonResidentStudent; DT: NonResidentStudent  $\frac{2}{3}$  /\* ST: NonResidentStudent; DT: NonResidentStudent \*/<br>3 StudentManagementSystem sms = **new** StudentManagementS StudentManagementSystem sms = **new** StudentManagementSystem();  $4 \mid$  sms.addRS(nrs):  $\times$ 

#### Will **L4** with a cast compile?

sms.addRS( (ResidentStudent) nrs)

*NO* ∵ (ResidentStudent) is *not* a descendant of nrs's *ST* (NonResidentStudent).

## **Why Inheritance:**

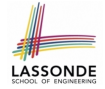

## **A Polymorphic Collection of Students**

How do you define a class StudentManagementSystem that contains a list of *resident* and *non-resident* students?

```
class StudentManagementSystem {
 Student[] students;
 int numOfStudents;
 void addStudent(Student s)
   students[numOfStudents] = s:
   numOfStudents ++;
 }
 void registerAll (Course c) {
   for(int i = 0; i < numberOfStudents; i +1) {
    students[i].register(c)
   }
 }
}
```
#### [a collection of students without inheritance](#page-8-0) **[70 of 92](#page-85-0)**

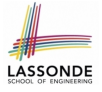

## **Polymorphism and Dynamic Binding: A Polymorphic Collection of Students (1)**

```
1 ResidentStudent rs = new ResidentStudent ("Rachael");<br>2 rs.setPremiumRate(1.5):
 2 rs.setPremiumRate(1.5);<br>3 NonResidentStudent nrs
       3 NonResidentStudent nrs = new NonResidentStudent("Nancy");
 4 \text{ hrs.setDiscountRate}(0.5);<br>5 StudentManagementSystem s
       5 StudentManagementSystem sms = new StudentManagementSystem();
 6 s sms.addStudent (rs); /* polymorphism */<br>7 sms addStudent (prs): /* polymorphism */
 7 \begin{array}{l} 7 \text{ } \text{sms}.\text{addStudent}(\text{hrs})\text{; // } \text{polymorphism} \times \\ 8 \text{ } \text{Course } \text{pecs}2030 = \text{new} \text{ Course}(\text{THECSS030T}). \end{array}8 Course eecs2030 = new Course("EECS2030", 500.0);<br>9 sms.registerAll(eecs2030):
       sms.registerAll(eecs2030);
10 \mathbf{for}(\mathbf{int} \space i = 0; \space i < \mathbf{sms}.\mathit{numberOfStudents}; \space i++)11 \left\{\n \begin{array}{ccc}\n \star & \text{Dynamic Binding:} \\
 \star & \text{ Right version of}\n \end{array}\n\right.* Right version of getTuition will be called */13 | System.out.println(sms.students[i]. getTuition();
14 }
```
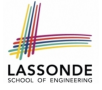

## **Polymorphism and Dynamic Binding: A Polymorphic Collection of Students (2)**

At runtime, attribute sms.ss is a *polymorphic* array:

- *Static type* of each item is as declared: *Student*
- *Dynamic type* of each item is a **descendant** of *Student*: *ResidentStudent*, *NonResidentStudent*

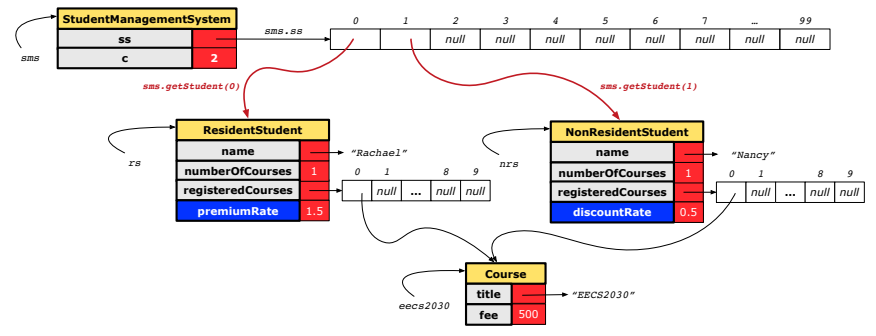
# <span id="page-72-0"></span>**Polymorphism: Return Values (1)**

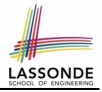

```
1 class StudentManagementSystem {
 2 Student[] ss; int c;
      3 void addStudent(Student s) { ss[c] = s; c++; }
 4 | <mark>Student</mark> getStudent(int i) {<br>5 | Student s = null:
        Student s = null;6 if(i < 0 || i >= c) {<br>7 hrow new IllegalAri
         7 throw new IllegalArgumentException("Invalid index.");
 8 }
9 else {
10 s = ss[i];
11 }
12 return s;
13
```
**L4**: Student is *static type* of getStudent's return value. **L10**: ss[i]'s ST (Student) is **descendant** of s' ST (Student). **Question**: What can be the *dynamic type* of s after **L10**? **Answer: All descendant classes of Student. [73 of 92](#page-85-0)**

# <span id="page-73-0"></span>**Polymorphism: Return Values (2)**

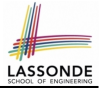

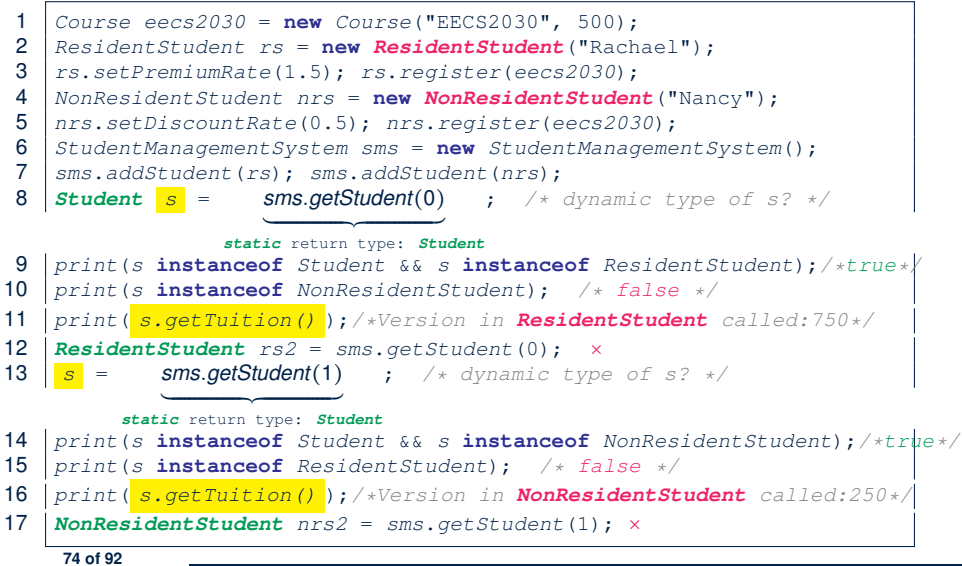

# <span id="page-74-0"></span>**Polymorphism: Return Values (3)**

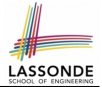

At runtime, attribute  $\sqrt{s_{\text{rms}}\cdot s_{\text{S}}}$  is a *polymorphic* array:

- *Static type* of each item is as declared: *Student*
- *Dynamic type* of each item is a **descendant** of *Student*: *ResidentStudent*, *NonResidentStudent*

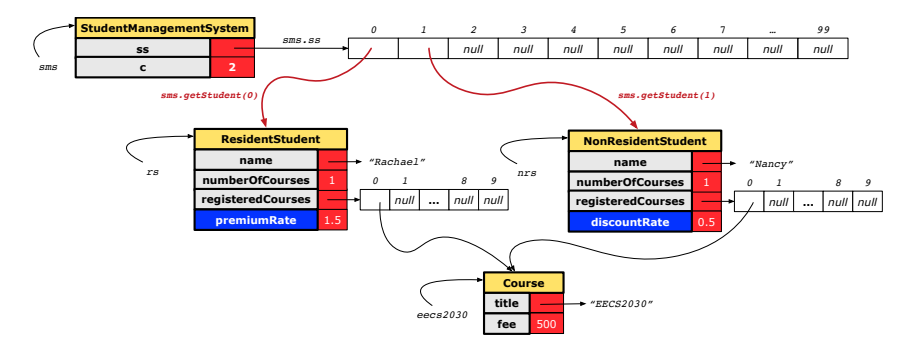

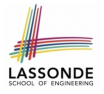

# <span id="page-75-0"></span>**Static Type vs. Dynamic Type: When to consider which?**

**Whether or not Java code compiles** depends only on the *static types* of relevant variables.

∵ Inferring the *dynamic type* statically is an *undecidable* problem that is inherently impossible to solve.

● *The behaviour of Java code being executed at runtime* (e.g., which version of method is called due to dynamic binding, whether or not a ClassCastException will occur, *etc.*) depends on the *dynamic types* of relevant variables.

⇒ Best practice is to visualize how objects are created (by drawing boxes) and variables are re-assigned (by drawing arrows).

# <span id="page-76-0"></span>**Summary: Type Checking Rules**

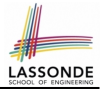

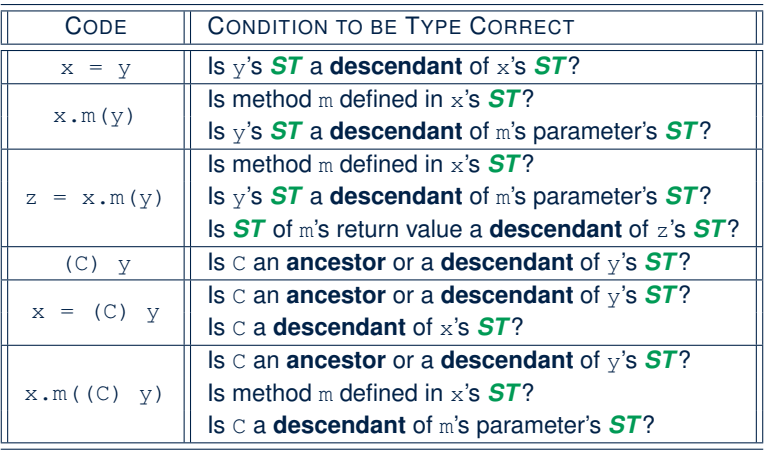

Even if  $(C)$  y compiles OK, there will be a runtime ClassCastException if C is not an **ancestor** of y's *DT*! **[77 of 92](#page-85-0)**

## <span id="page-77-0"></span>**Root of the Java Class Hierarchy**

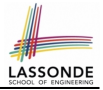

- Implicitly:
	- Every class is a *child/sub* class of the **Object** class.
	- The *Object* class is the *parent/super* class of every class.
- There are two useful *accessor methods* that every class *inherits* from the *Object* class:
	- boolean equals(Object other) Indicates whether some other object is "equal to" this one.
		- $\bullet$  The default definition inherited from  $Object$ :

```
boolean equals(Object other) {
 return (this == other); }
```
- String toString() Returns a string representation of the object.
- Very often when you define new classes, you want to *redefine* / *override* the inherited definitions of equals and toString. **[78 of 92](#page-85-0)**

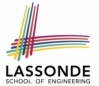

<span id="page-78-0"></span>Object is the common parent/super class of every class.

- Every class inherits the *default version* of equals
- Say a reference variable *v* has *dynamic type D*:
	- **Case 1** *D overrides* equals ⇒ v.equals(. . . ) invokes the *overridden version* in *D*
	- **Case 2** *D* does *not override* equals **Case 2.1** At least one ancestor classes of *D override* equals ⇒ v.equals(. . . ) invokes the *overridden version* in the *closest ancestor class* **Case 2.2** No ancestor classes of *D override* equals ⇒ v.equals(. . . ) invokes *default version* inherited from Object.
- Same principle applies to the toString method, and all overridden methods in general.

# **LASSONDE**

# <span id="page-79-0"></span>**Overriding and Dynamic Binding (2.1)**

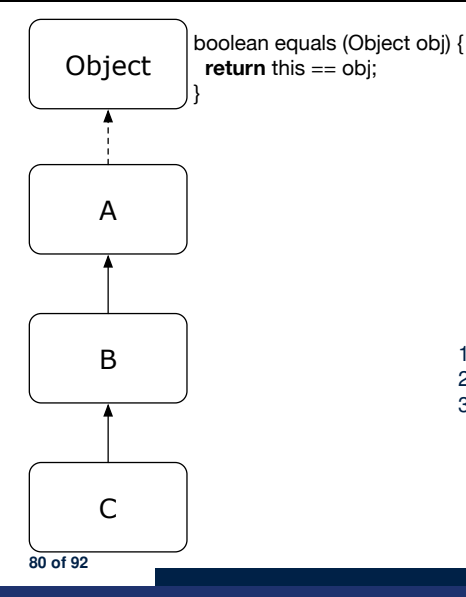

```
class A {
 /*equals not overridden*/
}
class B extends A {
 /*equals not overridden*/
}
class C extends B {
 /*equals not overridden*/
}
```
- 
- Object  $c1 = new C()$ ; 2 **Object**  $c2 = new C()$ ; 3 println(c1.**equals**(c2));

**L3** calls which version of equals? [Object]

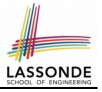

# <span id="page-80-0"></span>**Overriding and Dynamic Binding (2.2)**

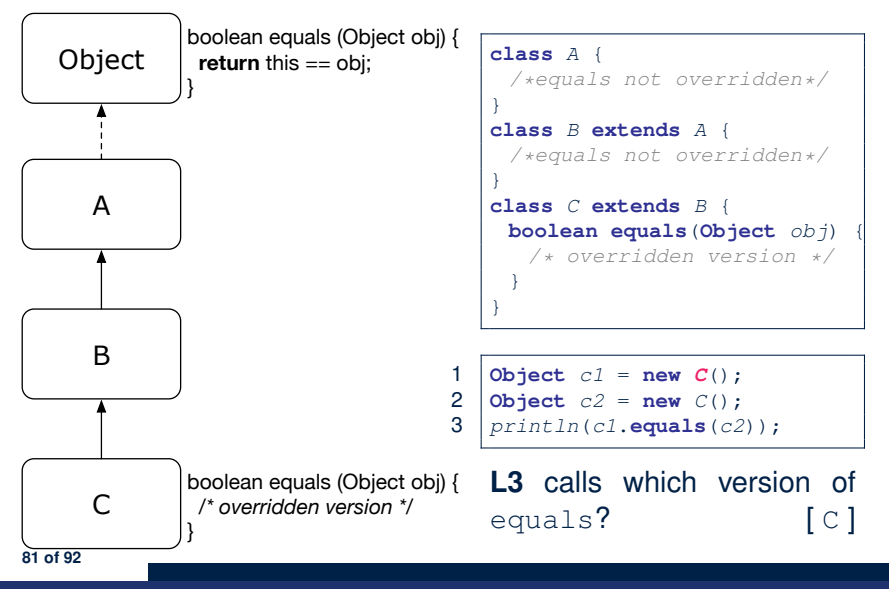

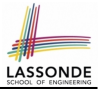

# <span id="page-81-0"></span>**Overriding and Dynamic Binding (2.3)**

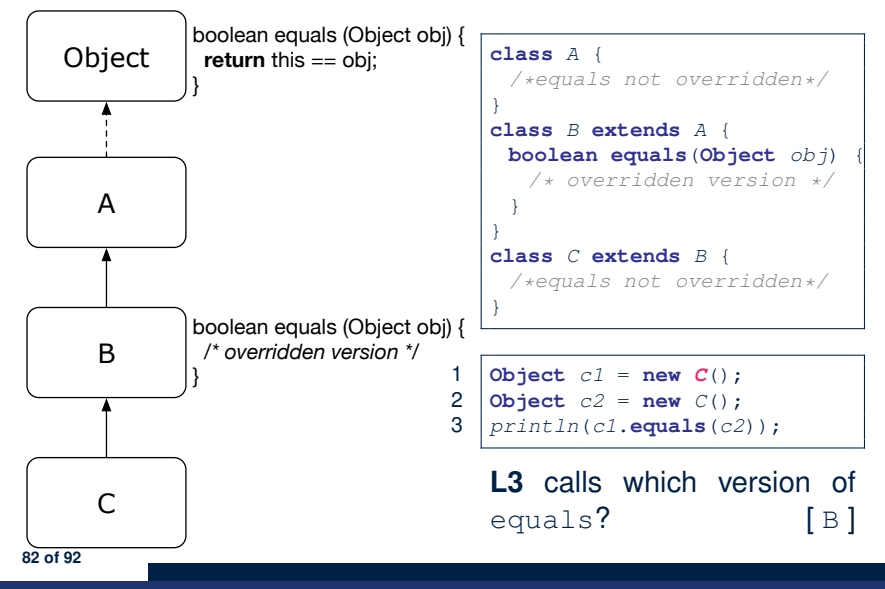

<span id="page-82-0"></span>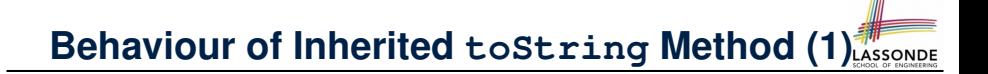

```
Point p1 = new Point(2, 4);System.out.println(p1):
```
Point@677327b6

- Implicitly, the tostring method is called inside the println method.
- By default, the address stored in  $p1$  gets printed.
- We need to **redefine** / *override* the toString method, inherited from the Object class, in the Point class.

# <span id="page-83-0"></span>**Behaviour of Inherited toString Method (2[\)](#page-85-0)**

```
class Point {
 double x;
 double y;
 public String toString() {
  return " (" + this.x + ", " + this.v + ");}
}
```
#### After redefining/overriding the toString method:

```
Point p1 = new Point(2, 4);System.out.println(p1);
```

$$
(2, 4)
$$

<span id="page-84-0"></span>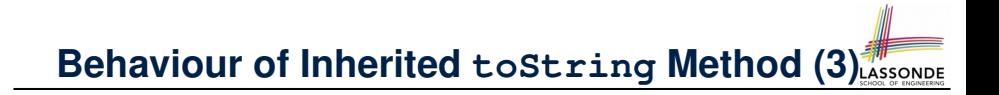

### **Exercise:** Override the equals and toString methods for the ResidentStudent and NonResidentStudent classes.

# **Index (1)**

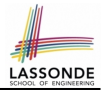

- <span id="page-85-0"></span>**[Why Inheritance: A Motivating Example](#page-1-0)**
- **No Inheritance: [ResidentStudent](#page-2-0) Class**
- **No Inheritance: [NonResidentClass](#page-3-0)**
- **[No Inheritance: Testing Student Classes](#page-4-0) [No Inheritance:](#page-5-0)**
- **[Issues with the Student Classes](#page-5-0)**
- **[No Inheritance: Maintainability of Code \(1\)](#page-6-0)**
- **[No Inheritance: Maintainability of Code \(2\)](#page-7-0) [No Inheritance:](#page-8-0)**
- **[A Collection of Various Kinds of Students](#page-8-0)**
- **[Inheritance Architecture](#page-9-0)**
- **Inheritance: The Student [Parent/Super Class](#page-10-0) [Inheritance:](#page-11-0)**
- **The [ResidentStudent](#page-11-0) Child/Sub Class [86 of 92](#page-85-0)**

# **Index (2)**

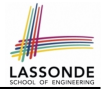

**[Inheritance:](#page-12-0) The [NonResidentStudent](#page-12-0) Child/Sub Class [Inheritance Architecture Revisited](#page-13-0) [Using Inheritance for Code Reuse](#page-14-0) [Visualizing Parent/Child Objects \(1\)](#page-15-0) [Visualizing Parent/Child Objects \(2\)](#page-16-0) [Testing the Two Student Sub-Classes](#page-17-0) [Inheritance Architecture: Static Types & Expectations](#page-18-0) [Polymorphism: Intuition \(1\)](#page-19-0) [Polymorphism: Intuition \(2\)](#page-20-0) [Polymorphism: Intuition \(3\)](#page-21-0) [Dynamic Binding: Intuition \(1\)](#page-22-0) [Dynamic Binding: Intuition \(2\)](#page-23-0) [Multi-Level Inheritance Architecture](#page-24-0)** 

# **Index (3)**

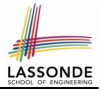

**[Multi-Level Inheritance Hierarchy:](#page-25-0) [Smart Phones](#page-25-0) [Inheritance Forms a Type Hierarchy](#page-26-0) [Inheritance Accumulates Code for Reuse](#page-27-0) [Reference Variable: Static Type](#page-28-0) [Substitutions via Assignments](#page-29-0) [Rules of Substitution](#page-30-0) [Reference Variable: Dynamic Type](#page-31-0) [Visualizing Static Type vs. Dynamic Type](#page-32-0) [Reference Variable:](#page-33-0) [Changing Dynamic Type \(1\)](#page-33-0) [Reference Variable:](#page-34-0) [Changing Dynamic Type \(2\)](#page-34-0) [Polymorphism and Dynamic Binding \(1\)](#page-35-0) [Polymorphism and Dynamic Binding \(2.1\)](#page-36-0) [88 of 92](#page-85-0)**

# **Index (4)**

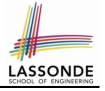

**[Polymorphism and Dynamic Binding \(2.2\)](#page-37-0) [Polymorphism and Dynamic Binding \(3.1\)](#page-38-0) [Polymorphism and Dynamic Binding \(3.2\)](#page-39-0) [Polymorphism and Dynamic Binding \(3.3\)](#page-40-0) [Reference Type Casting: Motivation \(1.1\)](#page-41-0) [Reference Type Casting: Motivation \(1.2\)](#page-42-0) [Reference Type Casting: Motivation \(2.1\)](#page-43-0) [Reference Type Casting: Motivation \(2.2\)](#page-44-0) [Type Cast: Named or Anonymous](#page-45-0) [Notes on Type Cast \(1\)](#page-46-0) [Reference Type Casting: Danger \(1\)](#page-47-0) [Reference Type Casting: Danger \(2\)](#page-48-0) [Notes on Type Cast \(2.1\)](#page-49-0) [Notes on Type Cast \(2.2\)](#page-50-0) [89 of 92](#page-85-0)**

### **Index (5)**

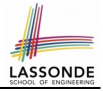

**[Notes on Type Cast \(2.3\)](#page-51-0) [Required Reading:](#page-52-0) [Static Types, Dynamic Types, Casts](#page-52-0) [Compilable Cast vs. Exception-Free Cast](#page-53-0) [Reference Type Casting: Runtime Check \(1\)](#page-54-0) [Reference Type Casting: Runtime Check \(2\)](#page-55-0) [Notes on the](#page-56-0) instanceof Operator (1) [Notes on the](#page-57-0) instanceof Operator (2) [Static Type and Polymorphism \(1.1\)](#page-58-0) [Static Type and Polymorphism \(1.2\)](#page-59-0) [Static Type and Polymorphism \(1.3\)](#page-60-0) [Static Type and Polymorphism \(1.4\)](#page-61-0) [Static Type and Polymorphism \(2\)](#page-62-0) [Polymorphism: Method Call Arguments \(1\)](#page-63-0) [90 of 92](#page-85-0)**

# **Index (6)**

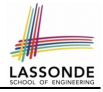

- **[Polymorphism: Method Call Arguments \(2.1\)](#page-64-0)**
- **[Polymorphism: Method Call Arguments \(2.2\)](#page-65-0)**
- **[Polymorphism: Method Call Arguments \(2.3\)](#page-66-0)**
- **[Polymorphism: Method Call Arguments \(2.4\)](#page-67-0)**
- **[Polymorphism: Method Call Arguments \(2.5\)](#page-68-0) [Why Inheritance:](#page-69-0)**
- **[A Polymorphic Collection of Students](#page-69-0) [Polymorphism and Dynamic Binding:](#page-70-0) [A Polymorphic Collection of Students \(1\)](#page-70-0) [Polymorphism and Dynamic Binding:](#page-71-0) [A Polymorphic Collection of Students \(2\)](#page-71-0)**
- **[Polymorphism: Return Values \(1\)](#page-72-0)**
- **[Polymorphism: Return Values \(2\)](#page-73-0)**
- **[Polymorphism: Return Values \(3\)](#page-74-0) [91 of 92](#page-85-0)**

**Index (7)**

- **[Static Type vs. Dynamic Type:](#page-75-0) [When to consider which?](#page-75-0)**
- **[Summary: Type Checking Rules](#page-76-0)**
- **[Root of the Java Class Hierarchy](#page-77-0)**
- **[Overriding and Dynamic Binding \(1\)](#page-78-0)**
- **[Overriding and Dynamic Binding \(2.1\)](#page-79-0)**
- **[Overriding and Dynamic Binding \(2.2\)](#page-80-0)**
- **[Overriding and Dynamic Binding \(2.3\)](#page-81-0)**
- **[Behaviour of Inherited](#page-82-0) toString Method (1)**
- **[Behaviour of Inherited](#page-83-0) toString Method (2)**
- **[Behaviour of Inherited](#page-84-0) toString Method (3)**

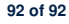

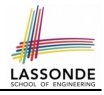